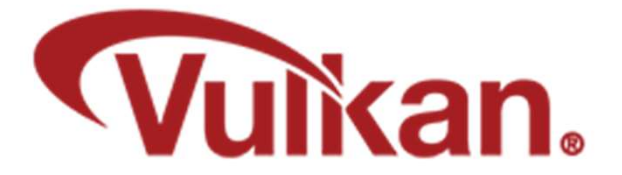

## Ray Tracing Pipeline Data Structure (RTPDS)

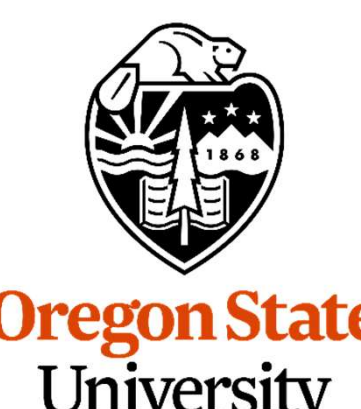

Mike Bailey

mjb@cs.oregonstate.edu

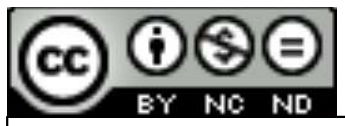

This work is licensed under a Creative Commons International License

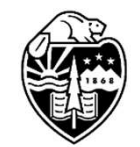

**Oregon State** University<br>Computer Graphics

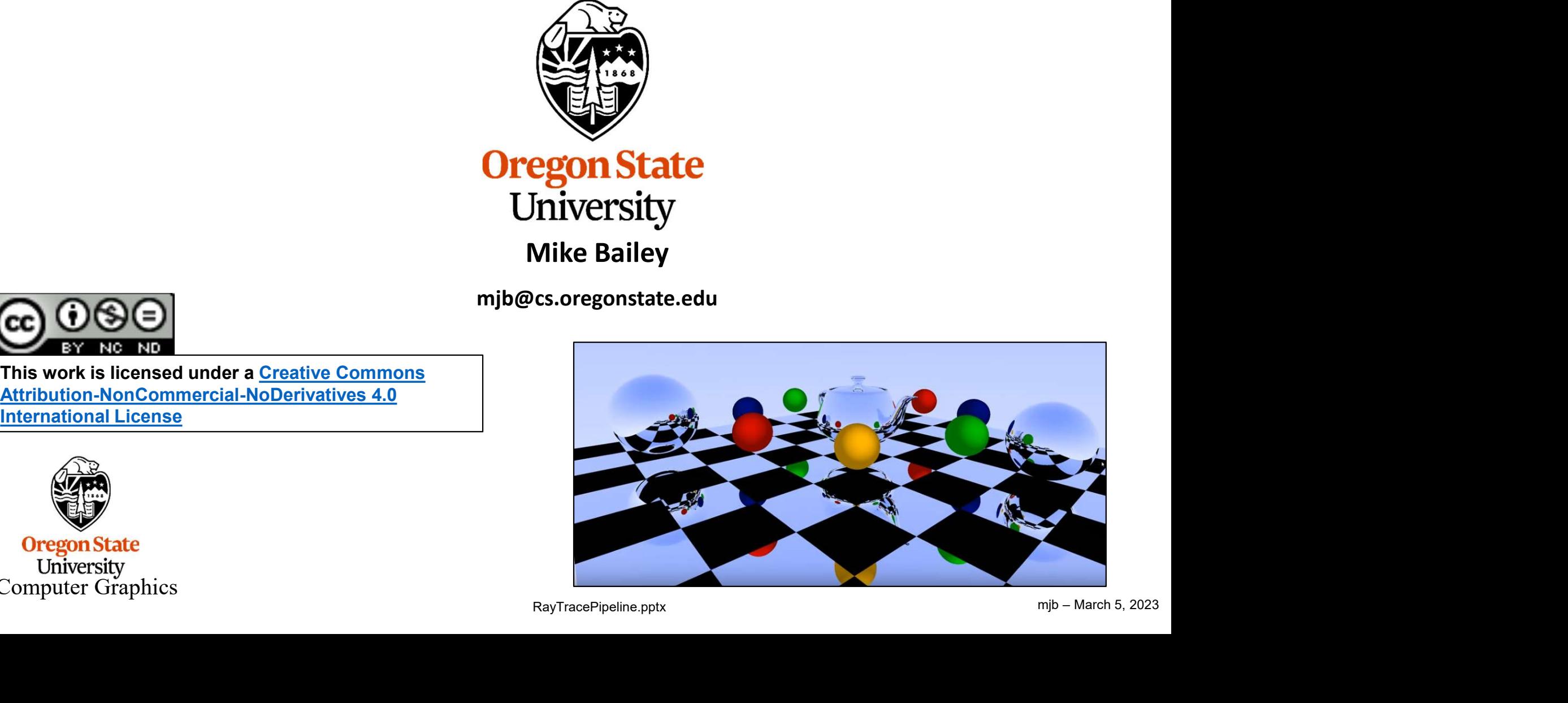

RayTracePipeline.pptx

1

## Ray Trace Pipeline Shader Stages 2

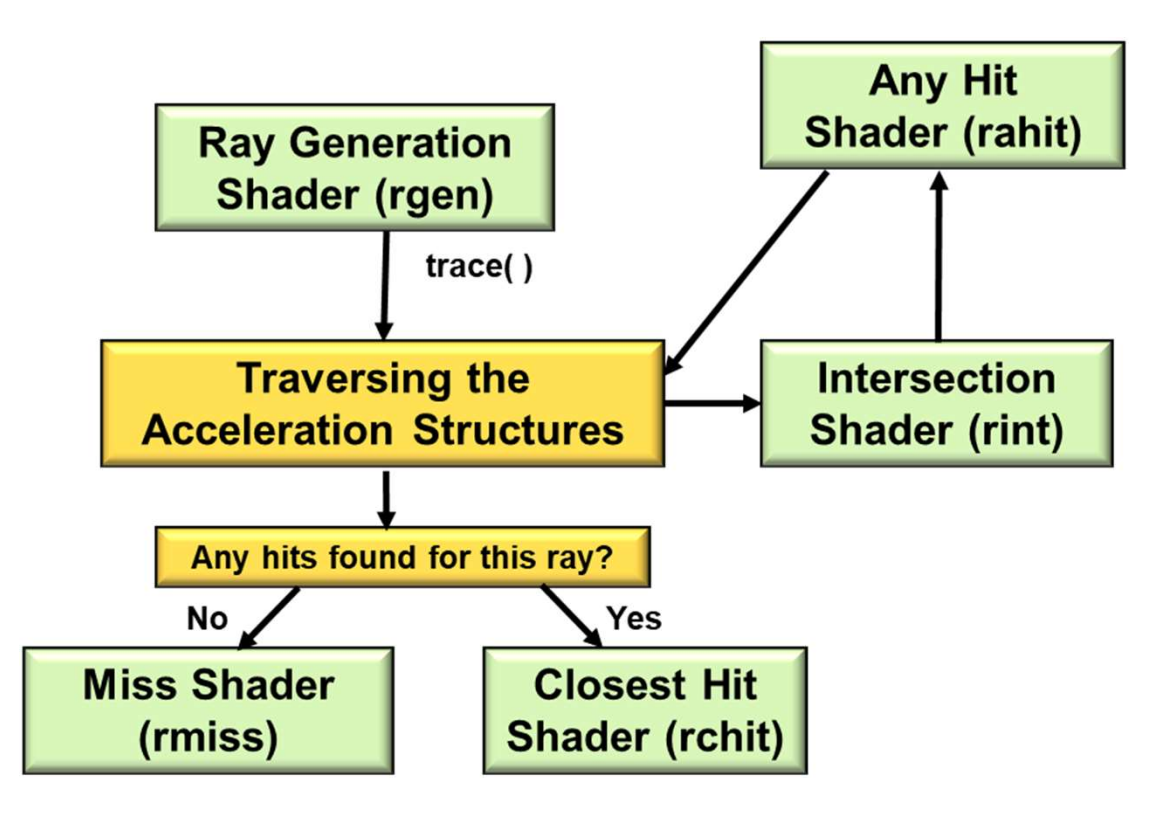

New shader stage names:

VK SHADER STAGE RAYGEN BIT VK\_SHADER\_STAGE\_ANY\_HIT\_BIT VK SHADER STAGE CLOSEST HIT BIT VK\_SHADER\_STAGE\_MISS\_BIT VK SHADER STAGE INTERSECTION BIT VK SHADER STAGE CALLABLE BIT

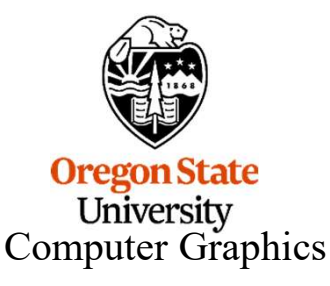

## Ray Trace Pipeline Data Structure 3

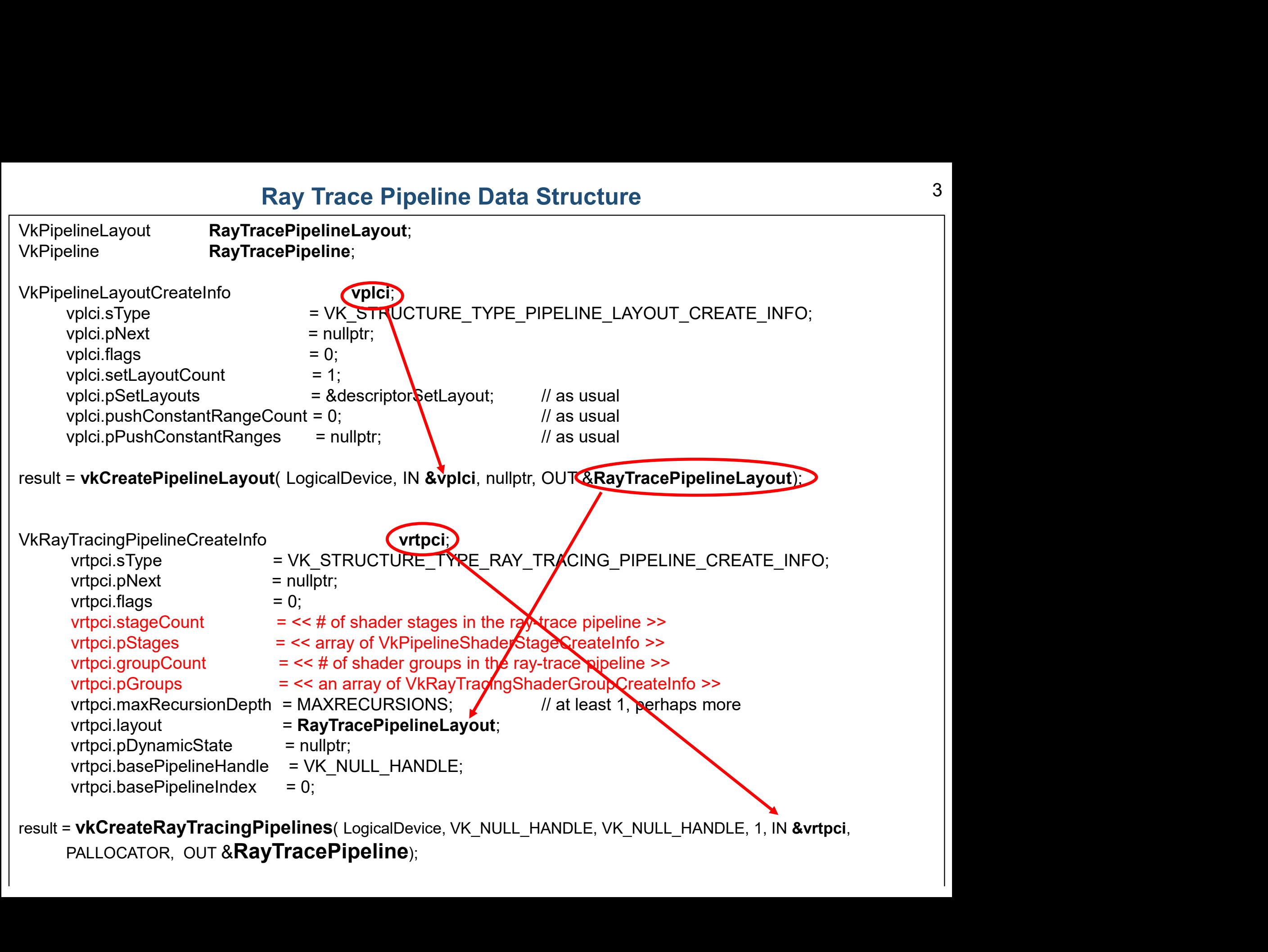

PALLOCATOR, OUT &RayTracePipeline); result = vkCreateRayTracingPipelines( LogicalDevice, VK\_NULL\_HANDLE, VK\_NULL\_HANDLE, 1, IN &vrtpci,

```
mjb – March 5, 2023
 An Array of VkPipelineShaderStageCreateInfo<br>VkPipelineShaderStageCreateInfo<br>vpssci[0].sType = VK_STRUCTURE_TYPE_PIPELINE_SHADER_STAGE_CREATE_INF<br>vpssci[0].pNext = nullptr;<br>vpssci[0].flags = 0;
                     An Array of VkPipelineShaderStageCreateInfo<br>eShaderStageCreateInfo vpssci[2];<br>vpssci[0].sType = VK_STRUCTURE_TYPE_PIPELINE_SHADER_STAGE_CREATE_INFO;<br>vpssci[0].pNext = nullptr;<br>vpssci[0].flags = 0;<br>vpssci[0].stage = VK_SHAD
                     An Array of VkPipelineShaderStageCrea<br>eShaderStageCreateInfo vpssci[2];<br>vpssci[0].sType = VK_STRUCTURE_TYPE_PIPELINE_SHADE<br>vpssci[0].pNext = nullptr;<br>vpssci[0].flags = 0;<br>vpssci[0].stage = VK_SHADER_STAGE_CLOSEST_HIT_VER
                    vpssci[0].flags = 0;
                     vpssci[0].stage = VK_SHADER_STAGE_CLOSEST_HIT_VERTEX_BIT;
                     vpssci[0].module = closestHitShader;
                     An Array of VkPipelineShaderStageCreat<br>
eShaderStageCreateInfo<br>
vpssci[2];<br>
vpssci[0].sType = VK_STRUCTURE_TYPE_PIPELINE_SHADER<br>
vpssci[0].pNext = nullptr;<br>
vpssci[0].flags = 0;<br>
vpssci[0].stage = VK_SHADER_STAGE_CLOSEST_H
                     An Array of VkPipelineShaderStageCreateInfo<br>
sShaderStageCreateInfo<br>
vpssci[0].sType = VK_STRUCTURE_TYPE_PIPELINE_SHADER_STAGE_CREATE_INFO;<br>
vpssci[0].pNext = nullptr;<br>
vpssci[0].tage = VK_SHADER_STAGE_CLOSEST_HIT_VERTEX_B
                     visit in the internation of the set of the set of the set of the set of the set of the set of the set of the space (1).<br>Presci(0).sType = VK_STRUCTURE_TYPE_PIPELINE_SHADER_STAGE_CREATE_INFO;<br>vpssci[0].flage = 0;<br>vpssci[0].
                     eShaderStageCreateInfo<br>vpssci[0].sType = VK_STRUCTURE_TYPE_PIPELINE_SHADE<br>vpssci[0].pNext = nullptr;<br>vpssci[0].flags = 0;<br>vpssci[0].tage = VK_SHADER_STAGE_CLOSEST_HIT_VERT<br>vpssci[0].module = closestHitShader;<br>vpssci[0].pNa
                    vpssci[1].flags = 0;
                     vpssci[1].stage = VK_SHADER_STAGE_MISS_BIT;
                     vpssci[1].module = missShader;
                     esnaderstageCreateinio<br>
vpssci[0].sType = VK_STRUCTURE_TYPE_PIPELINE_SHADER<br>
vpssci[0].pNext = nullptr;<br>
vpssci[0].hags = 0;<br>
vpssci[0].tage = VK_SHADER_STAGE_CLOSEST_HIT_VERTE<br>
vpssci[0].module = closestHitShader;<br>
vpssci
                     vpssci[0].s1ype = Vk_STRUCTURE_TYPE_PIPELINE_SHADER_STAGE_CREATE_INFO;<br>vpssci[0].phext = nullptr;<br>vpssci[0].stage = VK_SHADER_STAGE_CLOSEST_HIT_VERTEX_BIT;<br>vpssci[0].module = dosestHitShader;<br>vpssci[0].phome = "main";<br>vpss
. . .
```
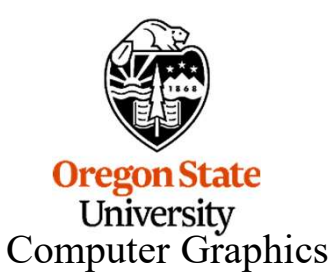

An Array of VkRayTracingShaderGroupCreateInfo 5<br>VkRayTracingShaderGroupCreateInfo vrtsgci[2]; // one for each shader group<br>vrtsgci0].sType = **VK\_STRUCTURE\_TYPE\_RAY\_TRACING\_SHADER\_GROUP\_CREATE\_INFO**;<br>vrtsgci0].type = VK\_RAY An Array of VkRayTracingShaderGroupCreateInfo 5<br>
ucingShaderGroupCreateInfo vrtsgci[2]; // one for each shader group<br>
vrtsgci0].sType = **VK\_STRUCTURE\_TYPE\_RAY\_TRACING\_SHADER\_GROUP\_CREATE\_INFO**;<br>
vrtsgci[0].pNext = nullptr; An Array of VkRayTracingShaderGroupCre<br>
ucingShaderGroupCreateInfo<br>
vrtsgci[2];<br>
vrtsgci[0].pNext = nullptr;<br>
vrtsgci[0].pNext = nullptr;<br>
vrtsgci[0].pnext = nullptr;<br>
vrtsgci[0].generalShader = << index of Miss Shader in An Array of VkRayTracingShaderGroupCreateInfo 5<br>
icingShaderGroupCreateInfo vrtsgci[2]; // one for each shader group<br>
vrtsgci0].sType = **VK\_STRUCTURE\_TYPE\_RAY\_TRACING\_SHADER\_GROUP\_CREATE\_INFO**;<br>
vrtsgci[0].pNext = nullptr; An Array of VkRayTracingShaderGroupCreateInfo 5<br>
icingShaderGroupCreateInfo vrtsgci[2]; // one for each shader group<br>
vrtsgci0].sType = **VK\_STRUCTURE\_TYPE\_RAY\_TRACING\_SHADER\_GROUP\_CREATE\_INFO**;<br>
vrtsgci[0].pNext = nullptr; An Array of VkRayTracingShaderGroupCreateInfo<br>
singShaderGroupCreateInfo<br>
vrtsgci[0].sType = **VK\_STRUCTURE\_TYPE\_RAY\_TRACING\_SHADER\_GROUP\_CREATE\_INFO**;<br>
vrtsgci[0].pNext = nullptr;<br>
vrtsgci[0].pNext = nullptr;<br>
vrtsgci[0].p An Array of VkRayTracingShaderGroupCreateInfo<br>
singShaderGroupCreateInfo<br>
vrtsgci[2]; //one for each shader group<br>
vrtsgci[0].stype = VK\_STRUCTURE\_TYPE\_RAY\_TRACING\_SHADER\_GROUP\_CREATE\_INFO;<br>
vrtsgci[0].peneralShader = << i An Array of VkRayTracingShaderGroupCreateInfo 5<br>
icingShaderGroupCreateInfo vrtsgci[2]; // one for each shader group<br>
vrtsgci[0].sType = **VK\_STRUCTURE\_TYPE\_RAY\_TRACING\_SHADER\_GROUP\_CREATE\_INFO**;<br>
vrtsgci[0].pNext = nullptr . . . cingShaderGroupCreateInfo<br>
vrtsgci0].sType = VK\_STRUCTURE\_TYPE\_RAY\_TRACING\_SHADER\_GROUP\_CREATE\_INFO;<br>
vrtsgci[0].pNext = nullptr;<br>
vrtsgci[0].generalShader = << index of Miss Shader in pStages >>;<br>
vrtsgci[0].generalShader vrtsgci[0].generalShader = << index of Miss Shader in pStages >>;<br>vrtsgci[0].closestHitShader = << index of Closest Hit Shader in pStages >>;<br>vrtsgci[0].anyHitShader = << index of Any Hit Shader in pStages >><br>vrtsgci[0].pS

If type is:

Then need to provide an:

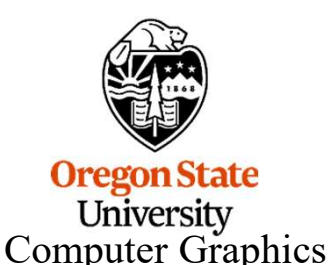

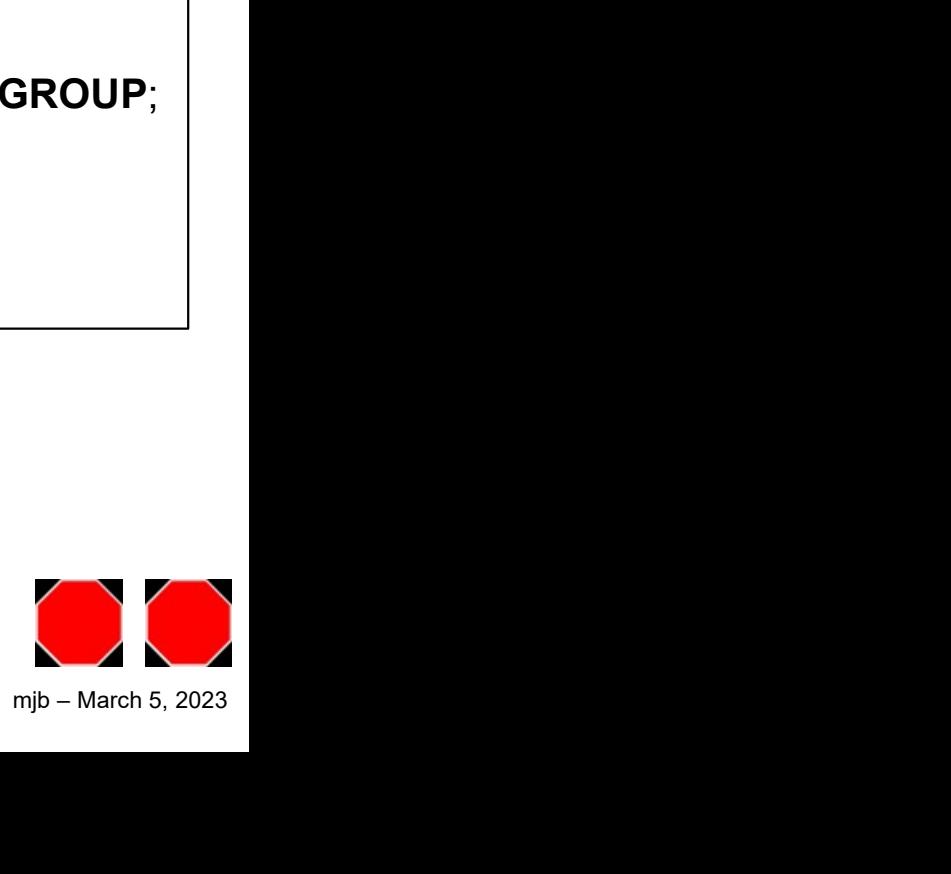